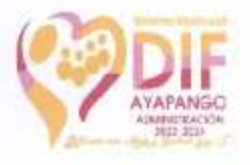

### **REGLAMENTO INTERNO.**

PROCURADURÍA MUNICIPAL DE PROTECCIÓN DE NIÑAS, NIÑOS Y ADOLESCENTES DE AYAPANGO; ESTADO DE MÉXICO.

**EXPOSICION DE MOTIVOS.** 

Todo accionar de la las instituciones públicas, debe obedecer a normas claras, que en forma simplificada, determinen los alcances que le corresponden, además de sustentar los REGLAMENTO INTERNO DEL SISTEMA MUNICIPAL PARA EL DESARROLLO INTEGRAL DE LA FAMILIA

# **TITULO PRIMERO**

DISPOSICIONES GENERALES DE LA PROCURADURIA MUNICIPAL DE PROTECCION DE NIÑAS, NIÑOS Y ADOLESCENTES DE AYAPANGO; ESTADO DE MEXICO.

**CAPITULO PRIMERO** 

# **DISPOSICIONES GENERALES**

ARTÍCULO 1.-Las disposiciones del presente reglamento tienen por objeto regular la integración, organización y funcionamiento de la Procuraduría Municipal de Protección ce Niñas, Niños y Adolescentes .Para los efectos del presente reglamento, se entenderá por:

I.DIF MUNICIPAL, el Sistema Municipal para el Desarrollo Integral de la Familia de Ayapango; Estado de México.

II.DIF ESTATAL, el Sistema Estatal para el Desarrollo Integral de la Familia en el Estado de México.

#### III.REGLAMENTO, el presente reglamento.

Objetivos que se pretenden alcanzar, más en un organismo que propugna por el mejoramiento de las condiciones de los sectores más desprotegidos de la sociedad.

IV.- PMPNNA: Procuraduría Municipal de Protección de Niñas, Niños y Adolescentes.

**CAPITULO II** 

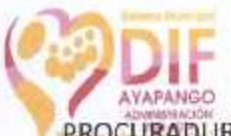

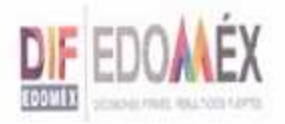

PROCURADURÍA MUNICIPAL DE PROTECCION DE LAS NIÑAS, NIÑOS Y ADOLESCENTES.

ARTÍCULO 2.-La cual deberá de desempeñar las siguientes acciones:

I. Velar y preservar los valores éticos y morales que garanticen la solidez e integración de la familia;

II. Realizar estudios e investigaciones sobre los problemas de la familia, de los menores en estado de abandono o sujetos a maltrato;

III. Prestar servicios de asistencia jurídica y de orientaciónsocial a los menores en estado de abandono;

IV. Intervenir en el ejercicio de la tutela de los menores que corresponda al estado en los términos de la ley respectiva;

V. Poner a disposición del ministerio público, los elementos a su alcance en la protección de incapaces y en los procedimientos civiles y familiares que les afecten de acuerdo con las disposiciones legales correspondientes;

VI. Brindar asesoría jurídica a la población abierta, en materia de derecho civil y familiar; así como en materia penal,

VII. Las demás atribuciones que le confieren las leyes y reglamentos respectivos en la materia.

ARTÍCULO 3.- Para efectos del presente Reglamento se entenderá por Procuraduria:

A la Procuraduría Municipal de Protección de Niñas, Niños y Adolescentes.

ARTÍCULO 4.- La Procuraduría es la encargada de velar por el cumplimiento de los derechos que asisten las Niñas, Niños y Adolescentes del Municipio de Ayapango; Estado de México, y en caso de ser violentados o vulnerados es responsable de su restitución.

ARTÍCULO 5.- La procuraduría se ubicara en el interior de las oficinas de DIF Municipal de Ayapango cito en camino al Rosario #4 Col. Centro Estado de México.

ARTÍCULO 6.- El horario de atención será de lunes a viernes de 9:00 a 15:00 horas.

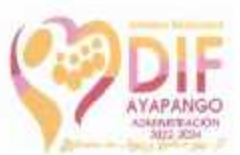

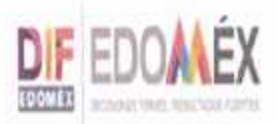

ARTÍCULO 7.- La procuraduría está integrada por un abogado (a), un trabajador social (a), un psicólogo (a), un Doctor (a) General.

ARTÍCULO 8.- La procuraduría tendrá atribuciones conferidas de los artículos 90 de la Ley de los Derechos de las Niñas, Niños y Adolescentes del Estado de México; 3, 7, 10, de la Ley General de Derechos de Niñas, Niños y Adolescentes y el Articulo 16 de la Ley de Asistencia Social de Estado de México.

ARTÍCULO 9.- La procuraduría depende jerárquicamente de la Presidencia y la Dirección del Sistema Municipal DIF de Ayapango; Estado de México.

ARTÍCULO 10.- Lo no contemplado en el presente reglamento se regirá por el Reglamento Interno del propio Sistema Municipal DIF de Ayapango; Estado de México.

TRANSITORIOS.

UNICO.-El presente reglamento entrara en vigor al día siguiente de su publicación.

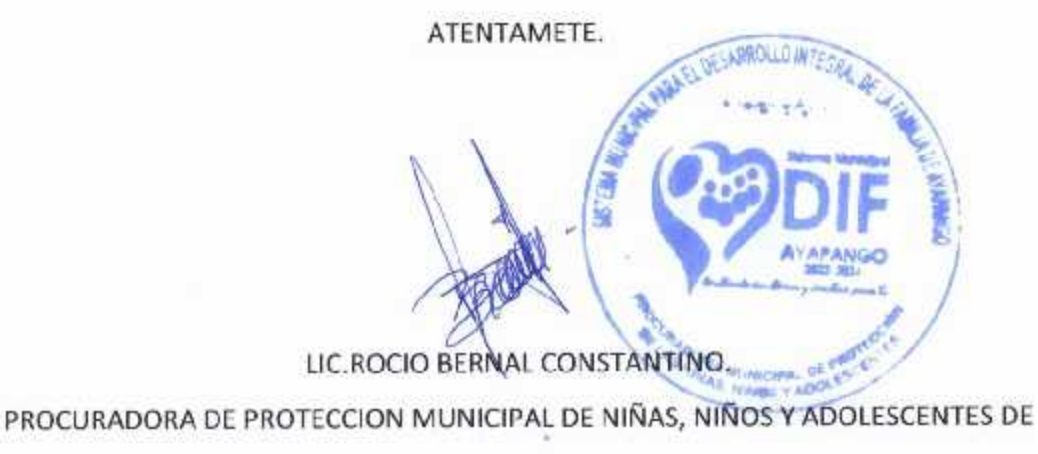

AYAPANGO; ESTADO DE MEXICO.